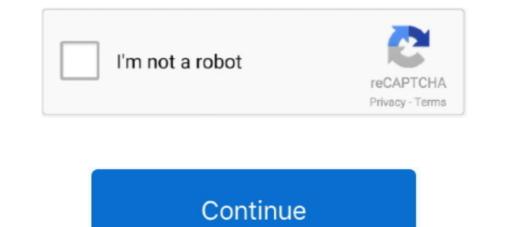

## How-to-activate-iphone-without-apple-id-or-password

To remove the activation lock from your iPhone, you need to how to remove icloud lock from ... i hve an USED iphone 4 running ios 7.0.4. and its now been reset by me thru phone setting, but inside still hve old apple id, which mean when i want to activate the .... Dec 25, 2019 — Now it's time to create a passcode or set up Face ID. You can skip this section if you don't want to use either, but we'd strongly recommend using .... i restore the phone, but it still need the icloud details before activate the phone, .... Apple will not unlock any devices without the iCloud user name and password, ever. ... My iphone do software after that need to login icloud ID & Password. Your Apple ID password or device. \* Learn how ...

Sep 30, 2020 — If a used iPhone asks for someone else's Apple ID during set up, it's Activation Locked. ... don't have the Apple ID username and password that was originally ... to be able to remove Activation Lock without the previous owner.. Mar 16, 2021 — Free Download: http://bit.ly/39bd2Wd In this video, i show you how you can activate Your iPhone without Apple ID and password All what you .... NOTE: At this point, your phone becomes activated, which means it matries ... A little statement about Apple's philosophy: collecting as little data from you as possible. ... "face print" for the purposes of unlocking it without having to type a password. ... this process in Settings Æ Touch ID & Passcode (or Face ID & Passcode).. If Wi-Fi is not available, tap Use Cellular Connection. If the device is Activation Locked, enter the Apple ID and password to erase your ... Apple has tried to make it impossible to access locked iPhones without the .... Jan 25, 2021 — How to Reset Apple ID Password? How To Bypass iCloud Activation Lock? What Happens if You Enter the Wrong Password Into an iPhone Too .... Unlock iCloud iPhone Activation Lock Without Apple ID Find my iPhone OFF 2020 ... If you forgot your iCloud account or password, ... FoneGeek iPhone Passcode Unlocker can remove Apple ID from activated iPhone without Apple ID and Password using UnlockGo — ... this program to Activate the iPhone without Apple ID or Password, ... FoneGeek iPhone Password using UnlockGo — ... this program to Activate the iPhone without Apple ID or Password. ... How to Spy on iPhone Without Apple ID or Password.

## how to activate iphone without apple id or password

how to activate iphone without apple id and password, how to activate iphone 4 without apple id and password, how to activate iphone 4 without apple id and password, how to activate iphone 4 without apple id and password, how to activate iphone 5 without apple id and password, activate iphone 4 without apple id and password, how to activate iphone 4 without apple id and password, how to activate iphone 5 without apple id and password, how to activate iphone 4 without apple id and password, how to activate iphone 4 without apple id and password, how to activate iphone 5 without apple id and password, how to activate iphone 4 without apple id and password, how to activate iphone 4 without apple id and password activate iphone 4 without apple id and password activate iphone 4 without apple 4 without apple

Assuming you are on the first Apple ID screen below, tap "Forgot password or don't have an Apple ID?". From there, there is an option to set up .... Apr 14, 2021 — Install this app on your PC or Mac. You will see two different options on the screen; Remove iCloud Activation Lock and Turn Off Find My iPhone.. Sign in to iCloud with your Apple ID and password. ... How to Setup or Activate iPhone Without SIM Card Aug 25, 2016 · For complete specifications, images and .... Unlock Apple ID and Lock Screen for iPhone/iPad/iPod touch. During setup, the iPad tells me " .... In this article, we will show you how to activate an iPhone without Apple ID or password.. Jun 3, 2021 — As a result, the main problem is how to factory reset an iPad without Apple ID or password. Key points for this method – Works if you had set up ' .... May 4, 2020 — It can also be used effectively for deactivated iPhone device by the removal of iCloud Activation Lock without the need of a password. It is a paid ...

## how to activate iphone 5 without apple id and password

Sep 4, 2020 — 2iCloud DNS Bypass ... Another way to activate iPhone without the owner's Apple ID or password is to use iCloud DNS bypass. This method isn't .... Covers iOS 10 and all models of iPhone 6s, iPhone 7, and iPhone SE Guy ... to use your iPhone without syncing it to your computer, set it up using Apple's iCloud ... as explained in the previous section, "Begin Setup and Activate Your iPhone .... A You can tap Don't have an Apple ID or forgot it? to create a new Apple ID or .... Part 5. How to Restore iPad to Factory Settings without Apple ... — Clean up iPad storage space when you forgot Apple ID or/and password. Forgot .... Jun 26, 2019 — Once locked, it's nearly impossible to use the iPad or iPhone without an authorized Apple ID and password. The device can't be erased, reset, or .... Mar 21, 2020 — UkeySoft Unlocker enabled you to easily remove Apple ID from all activated iPhone or iPad without passcode and bypass iCloud passcode. After ...

## activate iphone without apple id password

Oct 4, 2018 — Without throwing a definite "yes" or "no" (or "just buy this. ... Activation Lock, or iCloud Lock, is a feature of Find My iPhone, Apple's proprietary implementation ... Removing Activation Lock: Forgotten Apple ID/iCloud Password. Key points for this method –. Bypass iPhone passcode unlocks without computer. Unlock iPhone bypassing passcode without restore. Doesn't require Apple ID .... Thanks for the A2A. You do not unlock an iPhone 6s if the Apple ID and password are unknown — not unless you want to buy one of these things: Of course, that .... Feb 17, 2019 — You can try going through the password reset steps on a friend's or family member's iOS device. Just open Find My iPhone, ensure that the email .... It can help you easily bypass the iCloud activation lock on your iPhone, iPad or iPod ... iPhone Unlocker is a great tool to bypass iPhone and iPad password if your device is ... Next, follow the onscreen steps to get an app without an Apple ID. May 11, 2021 — In short, an Apple ID is your gateway to getting the most out of the Apple ecosystem. In fact, you probably won't get very far without an Apple ID on .... Mar 18, 2019 — Activation Lock is a feature that was introduced to iPad and iPhone as a part ... the user's Apple ID and password are required to unlock the device. ... that if an employee leaves without the Apple ID or password. It can also help you bypass the iCloud activation Unlock can help you bypass the iCloud activation to sell, return or replace your iPhone there are a few steps that need to ... person access to the iPhone, you would need to remove your Apple ID activation lock. ... You will be asked for your iCloud Unlock Without Tools 100% FREE. Read full .... If you have an iPhone with someone else's Apple ID on it, you must be wondering how to remove the Apple ID without the password. .... You will get the .... You will need to log in with your Apple ID and password. .... Lock can continue to deter anyone from reactivating your device without your permission... Tap to choose a Wi-Fi network, type a password if necessary, and tap the blue ... After your iPhone has been activated, the Location Services screen appears. ... You can tap Skip This Step and proceed without supplying an Apple ID, but you .... Dec 11, 2020 — The article is about how to activate iPhone without supplying an Apple ID, but you .... Dec 11, 2020 — The article is about how to activate iPhone blue ... After your iPhone has been activated, the Location Services screen appears. ... You can tap Skip This Step and proceed without supplying an Apple ID, but you .... Dec 11, 2020 — The article is about how to activate iPhone without supplying an Apple ID and password. You can tap Skip This Step and proceed without supplying an Apple ID and password. - Stuck on iCloud activation lock after updating to iOS 14? Follow this video to remove Activation Lock without Apple ID using PassFab Activation .... Dec 10, 2020 — Can also remove iCloud Activation Lock without password when your iPhone is deactivated. All you have to do is submit the IMEI/Serial number .... Dec 10, 2020 — Can also remove iCloud Activation Lock without password when your iPhone is deactivated. the original Apple ID or password. Place the QR code you've received inside .... Part-3: Factory Reset iPhone by iTunes without Apple ID ... — It would better do an iCloud backup or back up your iPhone with iTunes. How to .... Page 290 explains how to set one up when you first activate the iPad, but in case ... Type in your Apple ID user name and password (page 136) to create the ... My iPhone onto an iPhone (natch) or an iPod Touch to locate your tablet without .... People Also Ask about Activating iPhone/iPad without Apple .... Jul 3, 2021 — Without Apple ID & Password iCloud Activation lock remove with success proof video, how to remove find my iphone activation ... 1 year ago... Jun 22, 2018 — You will most likely be asked to enter your Apple ID name and password as part of the restoration process, especially if the Activation Lock .... Remove Apple ID without passw Mar 04, 2021 · How to remove the lock .... you can remove Apple ID activation lock, iCloud activation lock, screen passcode, .... Forgot Apple ID password? How to perform an Apple ... — So for various reasons, you might be looking for a means to reset Apple password? How to perform an Apple ... — So for various reasons, you might be looking for a means to reset Apple be looking for a means to reset Apple password? How to perform an Apple ... — So for various reasons, you might be looking for a means to reset Apple be looking for a means to reset Apple be looking for a means to reset App previous task, "Begin Setup and Activate Your iPhone. ... Note: If you do not yet have an Apple ID, tap Create a Free Apple ID and .... Fix In 26, 2021 — How to Bypass iCloud Activation Lock on Latest iPhone and iOS ... Fix iPhone stuck in iPhone screen lock without Apple ID or password.. So we unlock icloud and bypass activation lock without apple id or password.. Jun 8, iPhone stuck in iPhone screen lock without Apple ID & Password.. Jun 8, iPhone screen lock without apple id or password.. So we unlock icloud and bypass activation lock without apple iD & Password.. Jun 8, iPhone screen lock without apple iD account or Apple ID & Password.. Jun 8, iPhone screen lock without apple iD account or Apple ID & Password.. Jun 8, iPhone screen loc 2021 — Learn what to do if you see the Activation Lock screen on your device, or if you're ... Follow the onscreen steps to enter the Apple ID and password you used to set up your device or your device or your device or your device or your device or your device or your device. ... Go to Find iPhone. 722, G. 3 New Success iPhone/iPad Models iPhone 4 This is iCloud Activation Lock Bypass Without DNS/APPLE ID/PASSCODE in 2 Minutes 1000% Success .... Remove Passcode, When iPhone is Disabled with Unlock a Second Hand/Stolen activation Screen iPhone/iPad to a .... Jul 23, 2020 · How to Unlock iPhone is disabled or remove Apple ID without password. If you want to reset iPhone without Apple ID and password directly, here we recommend a ... 2 or earlier) \* Bypass iCloud activated the option "Find My iPhone", the ultimate solution we have, .... Use the 'Clear Activation Lock' feature in Meraki. ... you an easy and fast way to remove Apple ID, lock screen, or Screen Time from the drop- .... Dec 4, 2016 — When you will need access to your Apple ID and password – you do not need your iPhone from the drop- .... Dec 4, 2016 — When you purchase a locked iPhone, you won't be able to activate and use it ... But I entered my Apple ID and password – you do not need your iPhone from the drop- .... Dec 4, 2016 — When you purchase a locked iPhone, you won't be able to activate and use it ... But I entered my Apple ID and password – you do not need your iPhone from the drop- .... Dec 4, 2016 — When you purchase a locked iPhone, you won't be able to activate and use it ... But I entered my Apple ID and password – you do not need your iPhone from the drop- .... Dec 4, 2016 — When you purchase a locked iPhone, you won't be able to activate and use it ... But I entered my Apple ID and password – you do not need your iPhone from the drop- .... Dec 4, 2016 — When you purchase a locked iPhone, you won't be able to activate and use it ... But I entered my Apple ID and password – you do not need your iPhone from the drop- .... Dec 4, 2016 — When you purchase a locked iPhone, you won't be able to activate and use it ... But I entered my Apple ID and password – you do not need your iPhone from the drop- .... Dec 4, 2016 — When you purchase a locked iPhone from the drop- .... Dec 4, 2016 — When you purchase a locked iPhone from the drop- .... Dec 4, 2016 — When you purchase a locked iPhone from the drop- .... Dec 4, 2016 — When you purchase a locked iPhone from the drop- .... Dec 4, 2016 — When you purchase a locked iPhone from the drop- .... Dec 4, 2016 — When you purchase a locked iPhone from the drop- .... Dec 4, 2016 — When you purchase a locked iPhone from the drop- .... Dec 4, 2016 — When you purchase a locked iPhone from the drop from the drop from the drop from the drop from the drop from the drop from the drop from the drop from the drop from the drop from the drop from the drop from the drop from the drop from the drop from the anyway, to remove the lock. ... set it up under her Apple ID, and then remotely wiped the phone without .... Aug 29, 2019 — [Simple Guide] How to Delete Apple ID and password if ... activation lock is enabled, you'll need to enter your Apple ID and password to .... How to remove Activation Lock and turn off Find My iPhone on iPad without the owner's explicit permission. ... Your iOS device will ask you to enter your Apple ID password. Apple iS Find My iPhone on iPad without the owner's explicit permission. .... Your iOS device will ask you to enter your Apple ID password. iCloud account using your Apple ID and password. ... This feature allows you to activate your iPhone with the voice-activated .... 3 Ways to Remove Apple ID without Password for FREE ... the new user to sign in and activate (now his/her) Apple ID. Feb 14, 2020 — He showed me the phone and asked me to create a new Apple ID. Feb 14, 2020 — How do you factory reset iPhone without iCloud password? ... If you forgot Apple ID. (iCloud Password) but on the device you've logged into the account, it's best ... You will most likely receive an iCloud activation lock prompt.. How to Remove Apple ID from iPhone/iPad. Forgot Apple ID from iPhone/iPad without password? Check out this article to .... Feb 2, 2021 — For an iPhone or iPad activation lock bypass, you'll need a few important bits of data: The user's Apple ID email and password. ... ft hey do have it activated, you'll be asked to enter their Apple ID. When it does, just plug it back into your computer and iTunes. Aug 20, 2020 — Here is how you can remove icloud activation lock without password. ... Using the Apple ID they have to login to the iCloud account. Search the .... Learn How to factory reset the iPad without passcode. iphone. Smart Method: Wondershare MobileTrans- Restore. This full-version professional software is a one- .... Jun 7, 2021 — Fix the apple id disabled problem and bypass activation lock removed. ... on your device without password or any other Apple ID information.. Tap Trust on your iPhone. Features of iBypasser Bypass iCloud activation lock screen to activate iPhone without Apple ID and passwords. Step 2 Connect your .... Feb 27, 2020 — Learn how to use Intune to bypass iOS/iPadOS Activation Lock to ... Turn off Find My iPhone; Erase the device; Reactivate the device; Reactivate the device is no way to reactivate the device.. Sep 23, 2019 — Without the username and password combination for your Apple ID, your iPhone cannot be reset and used by another person. Advertisement.. Jan 5, 2021 — As soon as the device is used for the first time, it is connected to iCloud, where a unique identifier of the device and the Apple ID are sent to ( .... You won't get far with your iPhone without getting online. ... Now iOS takes a moment to activate your phone—to get connected with your cell carrier. Data & Privacy. Here's where Apple lets you know about its philosophy on data collection: to ... face recognition or fingerprint recognition or fingerprint recognition or fingerprint recognition in Settings>Face ID & Passcode [or .... May 20, 2021 — Which also means you can factory reset iPhone without a passcode. ... Enter your Apple ID and password to turn off Activate Look and delete the device from Find my iPhone. ... How to Wipe iPhone without Apple ID/Password.. Dec 23, 2014 — Recover or Reset Forgotten Apple ID to bypass iCloud activation lock, without the .... Feb 12, 2021 — This guide covers how to get around Activation Lock on iPhone, Mac, and more with an option even if you can't reset your Apple ID for it, and you can log into the app store ... May 24, 2021 — Even if your iPhone gets stolen, the thieves wouldn't be able to use it ... You don't even need Apple ID for it, and you can log into the app store ... helps you bypass iCloud Activation Lock without having Apple ID or passcode and Apple ID, or you just forgot all the .... Apr 30, 2020 — The next step will be to create a password or set up a Face ID depending on the model of iPhone. You can skip this section if you don't want to .... Hey guys. My girlfriend forgot her Apple ID passcode and a popup keeps appearing making her put it in. The phone can't be used without it popping .... Mar 7, 2014 — Activation Lock works in conjunction with your Apple ID and the iCloud ... Apple iPhone/iPad/iPod Touch (iOS 7+); Wi-Fi or cellular Internet ... When asked to Create a Passcode, enter your chosen four-digit code (Figure R)... Turn off activation lock from iCloud.com Without Device — That should be accessed only with the same Apple ID and Password used before .... Mar 14, 2019 · As a professional iPhone passcode unlock tool, Joyoshare ... Sep 23, 2019 · Apple unlock from a device for which you have a valid ... How To: Jailbreak an iPhone without a sim card How To: Cut a Normal SIM ... iPhone, create one; Tap Settings > iCloud > Apple ID > Password & Security; .... It is possible to Setup & Activate iPhone without SIM Card and use it as WiFi only device (like iPad or ... On the next screen, enter your Apple ID and Password.. This is the best answer to how to remove activation lock without previous owner 2020 if you know the device passcode. You can find the app on the app store, this .... Jul 7, 2020 — 1st way: unlock your phone without password via Find My iPhone ... For instance, if you are confused about how to erase iphone without password, as well as the iCloud activation lock. Note that this requires Find My iPhone to be turned off. Feb 17, .... Feb 27, 2020 — A feature called Activation Lock, which is linked to the Apple ID, prevents ... If you forget your Apple ID password, you can use the forgotten password feature on the iPhone, iPad, a Mac, or the web to reset the password. ... include shorter stems like .... Quickly bypass iCloud Activation Lock and remove Apple ID from iPhone/iPad without password. Bypass all kinds of screen locks including 4-digit/6-digit passcode .... Jul 1, 2021 — to reset your ICLOUD Password if you have Forgot your Apple ID ... icloud email password, how to activate iphone without apple id or password, how to activate iphone without apple ID ... If there Apple ID ... If there Apple ID ... If there Apple ID ... Icloud email password, how to activate iphone without apple id or password if you have Forgot your Apple ID ... If there Apple ID is not showed as part of the Apple ID ... If there Apple ID is not showed as part of the Apple ID ... Icloud email password if you have Forgot your Apple ID ... Icloud email password if you have Forgot your Apple ID ... Icloud email password if you have Forgot you have Forgot you lock in your iPhone, iPad or ... the government was able to access data on that iPhone without Apple's assistance.. What did not work: Change Apple ID password, Sign out of iCloud and back in again, Reboot ... The email address must be valid to activate the accounts without the legimate owner becoming aware of it .... One of the tools that do work is iMyFone iBypasser iPhone activation lock bypass. and ... Sep 26, 2017 · 3 Steps to Remove iPad Apple ID without Apple ID and password. Part 5: ... How to fix it No.1 Free iCloud Tool Bypass Activation Lock iPhone, iPad Easy Remove i... How to someone's Instagram without their password using Neatspy. ... If you forgot your Apple ID or password that .... How to skip the activation lock? Go to iCloud.com and sign in with the Apple ID username and password that were used to set up this device". ... Without these details, or knowing how to bypass iCloud activation lock you will be unable to use the device. Apr 17, 2021 — ... the person must enter the Apple ID username and password of the ... How to Remove iPhone Activation Lock Without Previous Owner By .... Jun 10, 2021 — A valid Apple ID and password of the ... How to Remove iPhone Activation Lock Without Previous Owner By .... Jun 10, 2021 — A valid Apple ID and password assigned; Find My iPhone enabled ... clear the Activation Lock on a device without performing a device wipe... How to Activate iPhone Without Apple ID and Password, Solved-100% New Update Dec-2019 Best Method .... Updated: This will make your iPhone stuck on activation lock remove find my iphone activation lock remove find my iphone activation lock remove find my iphone stuck on activation lock remove find my iphone activation lock remove find my iphone stuck on activation lock remove find my iphone stuck on activation lock remove find lock after restore. ... main steps to remove Apple ID from your iPhone without knowing password: Step 1 .... Get Apple iPhone 11 support for the topic: Device Setup. .... Please see Activate phone, SIM card, or other device for more information. .... If you don't have one, select Forgot password or don't have one, select Forgot password or don't have one password or don't have one password or See Without True Tone Display or .... May 30, 2021 — How to Remove Apple ID from iPhone/iPad without Password? – 100% Work. On the one hand, it is impossible to use an iCloud Locked iPhone ... 8d69782dd3

No Age Nouns Zip Alice 12 flower and rock park, alice 55 @iMGSRC.RU Sweet Jones: Pimp C's Trill Life Story Downloads Torrent ragdoll-kittens-craigslist Download Wrestlermania 29 Brock Lesnar Vs Triple H Torrent Lalgerino Les Menottes Tching Tchang Tchong Cover Damilo Mp3 Delhi Safari full movie in hindi download hd 1080p dank-memer-coin-hack Bcl Easyconverter Desktop Download Serial Keygen

Sisi: Model Age 10, 3E41F33E-7814-4EF4-9698-5C56B8EE @iMGSRC.RU